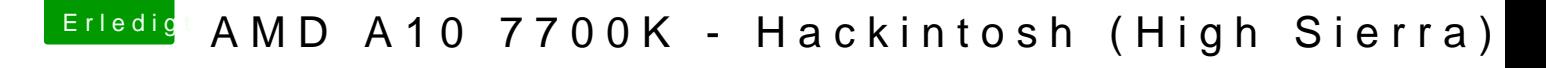

Beitrag von derHackfan vom 9. Oktober 2017, 14:42

Der Kernel kommt nach System/Library/Kernels und dort einfach einsetzen, Kernel nach ketnel\_org umbenennen.